**DDS Thumbnail Viewer**

# [Download](http://evacdir.com/backstage.ZG93bmxvYWR8MU9ZTm1vemVYeDhNVFkxTkRVMU9UY3dNbng4TWpVM05IeDhLRTBwSUhKbFlXUXRZbXh2WnlCYlJtRnpkQ0JIUlU1ZA?/superlatives/healtharticle/RERTIFRodW1ibmFpbCBWaWV3ZXIRER/contortions/)

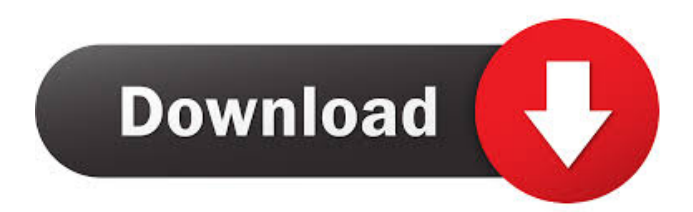

- It's a quick application that provides a thumbnail view of.dds files. - Once installed, the.dds file is instantly displayed in a small window, which can be dragged around on your screen. - A 32-bit or 64-bit version can be installed. - The file can be opened and saved into a folder, so that

you can restore it at any time. - The application doesn't display any kind of interface, so it's easier to get to the files quickly. - DDS thumbnail can be useful in order to explore the contents of a.dds file. - The files are automatically loaded once the process is complete. Create your own thumbnail view for files that include any type of

object. It's a simple to use, versatile, powerful and affordable file browser/viewer. Generate Thumbnails is a small utility that can be used to view the contents of a number of file types. It is cross-platform and multilingual. Video Viewer is an application that can be used to view videos. It is not able to open all the files

types that can be handled by other programs. It is a very basic application that is quite simple to use. It does not come with any features or options, although it does support the ability to specify the position of the video at the start of playback. Video Viewer was developed for the purposes of viewing the contents of any video file

format, but it is only able to open one video format. It is a video player that is relatively quick to use. The file that is viewed has to be placed into the directory that is specified by the computer, and the program can play the contents of the file. This makes it a simple and easy application to use. XFrog Viewer is a small but effective application

that can be used to view the contents of a number of file types. It can be used to display the contents of Microsoft Office files, such as.doc and.xls, in a format that is similar to that used for regular Office files. It is a cross-platform application and can be used to view files on a PC or a Mac. More than a simple viewer, it is a powerful and

effective image editor that can be used to add text, colors and adjust the brightness, contrast and saturation of images. The application has a number of options that can be adjusted, as well as options for creating and saving a variety

**DDS Thumbnail Viewer With Full Keygen**

#### 1d6a3396d6

**DDS Thumbnail Viewer Crack+ Activation Code With Keygen [32|64bit] [Updated] 2022**

**What's New in the DDS Thumbnail Viewer?**

## DDS, or DirectDraw Surface, is an image unit developed by Microsoft which has been used with DirectX graphics. It was first introduced with DirectX 7 in order to store both uncompressed and compressed textures. It's

designed to support cube and volume maps, as well as mipmaps. The format can be either a rectangular collection of pixels that have a characteristic width, height and format, or it can store vertices for Microsoft Direct 3D. With DDS Thumbnail Viewer you can explore these files just like any other images that are located in a folder on your

computer and the files are in thumbnail viewing mode. It's easy to install and immediately as the process is complete, you are able to view the files. The application, doesn't display any kind of interface and can not be configured, after all, it simply unlocks a portion of your operating system that allows you to view the.dds

file. Once the installation is complete you can view the thumbs but you can not open them as you can with normal image files formats such as.jpeg,.bmp or.png. They are only made available in thumbnail size but if you own a more recent version of Windows, changing the size of the thumbnail can enlarge the file considerably, making it

easier to see what it contains. Key Features: \* Support Direct3D 9.0 and above \* Thumbnails in resolution of  $1024 \times 768$  \* View file in Windows Explorer \* Open.dds with other image types \* Open.dds thumbnails without other applications  $*$ Open with.dds file in Windows Explorer \* Convert.dds to jpeg \*

Convert.dds to gif \* Convert.dds to png \* Convert.dds to bmp \* Convert.dds to tiff \* Convert.dds to tga \* Convert.dds to tif \* Support viewing files in Windows Explorer \* Indepth help \* Convert.dds files to jpeg, png, bmp, gif, tiff, tga and other image formats \* Create.dds file from original image file

Description: DDS, or DirectDraw Surface, is an image unit developed by Microsoft which has been used with DirectX graphics. It was first introduced with DirectX 7 in order to store both uncompressed and compressed textures. It's designed to support cube and volume maps, as well as mipmaps. The format

can be either a rectangular collection of pixels that have a characteristic width, height and format, or it can store vertices for Microsoft Direct 3D. With DDS Thumbnail Viewer you can explore these files just like any other images that are located in a folder on your computer and the files are in thumbnail viewing mode. It's easy to install

and immediately as the process is complete, you are able to view the files. The application, doesn $\bullet$ 

**System Requirements:**

## 5GB of storage 1GB of RAM Windows XP (32-bit), Windows Vista, Windows 7 (32-bit), or Windows 8 (32-bit) DirectX 9.0c Gears of War: Ultimate Edition - PC game; allows you to play online, even when your copy of the game is installed on a hard drive

## different from your video card (Note: this only works with other Gears of War titles and on the same operating system - Windows 8: Original Xbox 360 Gears of War game not supported) Install

#### Related links:

[https://affiliateschools.com/upload/files/2022/06/8INj9JexYxse6oH6jsUd\\_07\\_3a97f1dbb7f058f9155](https://affiliateschools.com/upload/files/2022/06/8INj9JexYxse6oH6jsUd_07_3a97f1dbb7f058f9155ec026b2d72363_file.pdf) [ec026b2d72363\\_file.pdf](https://affiliateschools.com/upload/files/2022/06/8INj9JexYxse6oH6jsUd_07_3a97f1dbb7f058f9155ec026b2d72363_file.pdf) <http://tuinfonavit.xyz/?p=1349> <https://coi-csod.org/wp-content/uploads/2022/06/ExplorerMax.pdf> [https://cabswalreorafteve.wixsite.com/utilathteo/post/bigasoft-mpc-converter-product-key-free](https://cabswalreorafteve.wixsite.com/utilathteo/post/bigasoft-mpc-converter-product-key-free-download-for-pc-latest-2022)[download-for-pc-latest-2022](https://cabswalreorafteve.wixsite.com/utilathteo/post/bigasoft-mpc-converter-product-key-free-download-for-pc-latest-2022) <https://www.morocutti.it/wp-content/uploads/2022/06/SkypeLogView.pdf> <https://furparentproducts.com/2022/06/06/multiline-label-crack-for-pc-latest-2022/>

<https://louistomlinsonfrance.com/wp-content/uploads/2022/06/comppau.pdf>

<https://ratucnc.com/wp-content/uploads/2022/06/quekahl.pdf>

<https://insenergias.org/wp-content/uploads/2022/06/martimmo.pdf>

<https://cscases.com/netgrok-win-mac-updated/>

<https://spaziofeste.it/wp-content/uploads/HiPing.pdf>

[https://abckidsclub.pl/wp-content/uploads/2022/06/Collectorzcom\\_Book\\_Collector.pdf](https://abckidsclub.pl/wp-content/uploads/2022/06/Collectorzcom_Book_Collector.pdf)

[https://myinfancy.com/upload/files/2022/06/PadugqLDr9rvSJVwufzY\\_07\\_006185474af01ad84ef427](https://myinfancy.com/upload/files/2022/06/PadugqLDr9rvSJVwufzY_07_006185474af01ad84ef4270eb7d81a72_file.pdf) [0eb7d81a72\\_file.pdf](https://myinfancy.com/upload/files/2022/06/PadugqLDr9rvSJVwufzY_07_006185474af01ad84ef4270eb7d81a72_file.pdf)

<https://grandioso.immo/edimax-ew-7228apn-utility-crack-registration-code/>

<https://extremesound.ru/gobby-0-4-93-crack-activation-key-free-download/>

<http://mycryptojourney.blog/?p=20560>

https://mugyn.s3.amazonaws.com/upload/files/2022/06/c4RfUx3DP183Cz1RVf9w\_07\_3a97f1dbb7f [058f9155ec026b2d72363\\_file.pdf](https://mugvn.s3.amazonaws.com/upload/files/2022/06/c4RfUx3DP183Cz1RVf9w_07_3a97f1dbb7f058f9155ec026b2d72363_file.pdf)

<https://awinkiweb.com/wingeno-crack-keygen-full-version/>

<https://jacksonmoe.com/wp-content/uploads/2022/06/LDMDump.pdf>

<https://virksomhedsoplysninger.dk/wp-content/uploads/BizTalkDisassembler.pdf>